Sam Ruggerio

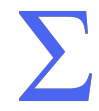

#### **Outline**

[Review](#page-2-0)

[Hamming Codes](#page-5-0)

[Hamming Bound](#page-19-0)

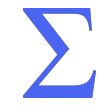

### <span id="page-2-0"></span>Section 1

[Review](#page-2-0)

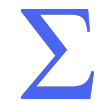

#### Error Correction and Detection

- Sending messages between parties might be subject to noise and errors.
- How do we:
	- ▶ Detect Errors?
	- ▶ Correct Errors?
- The goal is to send a message that minimizes the necessary redundancy to achieve both goals.

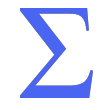

#### Error Correction and Detection

- Easy solution: send k bits for every bit. Use majority voting to determine true bit.
- For example, the message 1011:
	- $\blacktriangleright$  I send: 11111100000111111111111111 (i.e.  $k = 5$ )
	- ▶ You receive 11011001100111111111
	- ▶ You determine the correct message by voting 1011
- Recall the *rate* of a code is  $\frac{len(\text{original message})}{len(\text{code word})}$
- Good robustness, but our rate is 20% (4 extra bits for every 1 bit of information).

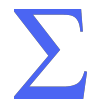

#### <span id="page-5-0"></span>Section 2

#### [Hamming Codes](#page-5-0)

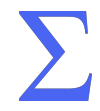

#### Better Codes

- Can we do better?
- *Claim:* For 11 bits, we can correct 1 error, and detect 2 errors, using only 5 bits, to make "nice" 16 bit blocks

 $\blacktriangleright$  11/16 = 68.75% rate!

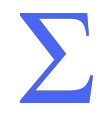

### Block Messages

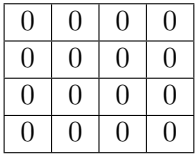

• Consider a 16-bit block

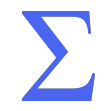

# Block Messages

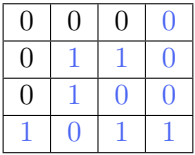

- Consider a 16-bit block
- We want to fill it with the message 01101001011

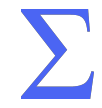

# Block Messages

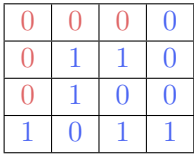

- Consider a 16-bit block
- We want to fill it with the message 01101001011
- We'll use the remaining 5 bits to mark parity of certain regions of the block.

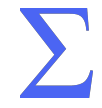

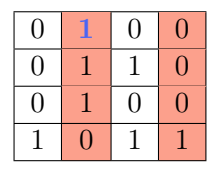

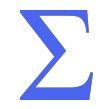

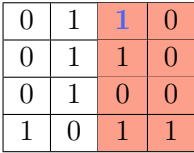

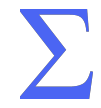

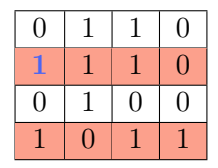

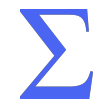

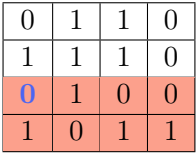

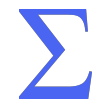

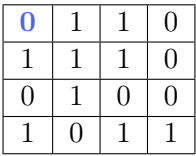

- What about the bit in the zero position?
- We'll set it to keep the parity of the entire table.
- This allows us to detect a second error, should one exist.

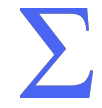

• We can detect the error by checking each parity bit, and fix it!

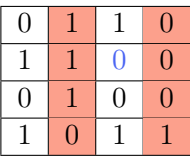

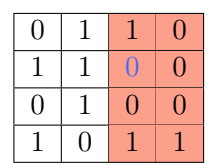

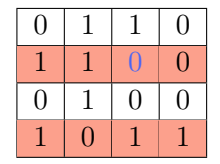

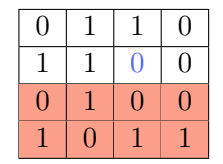

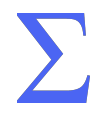

# Questions?

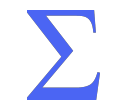

#### Making More Codes

- What we described was a (15,11) Extended Hamming Code. (11 bits of message, 4 bit EC parity, 1 bit detection)
- You can easily make any  $(2^n 1, 2^n (n + 1))$  Hamming Code the same way.
	- ▶ Place each parity bit in the row/column corresponding to powers of 2
- $\bullet$  In a  $2^n$  block, we can efficiently detect 2 errors, and correct 1 error.

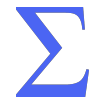

#### In Practice

- You can implement hamming code processing in hardware, or in software
- When sending info, errors tend to happen in bursts.
- Interleave blocks to spread out the errors that could happen.

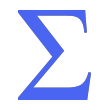

#### <span id="page-19-0"></span>Section 3

#### [Hamming Bound](#page-19-0)

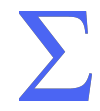

- Exactly how efficient can we get with error correcting codes?
- We have a lower bound called the Hamming Bound
- It gives us the efficiency of how well any error correcting code can utilize the space within the entire code word.
- Codes that achieve this bound are called Perfect Codes

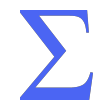

Let  $\Sigma = \{0, 1\}$ . Let  $A_{\Sigma}(n, d)$  be the maximum possible size of a block code C of length n, with minimum hamming distance d between elements of the block code.

Then,

$$
A_{\Sigma}(n,d) \le \frac{|\Sigma|^n}{\sum_{k=0}^{\lfloor (d-1)/2 \rfloor} {n \choose k} (|\Sigma| - 1)^k}
$$

(Recall that hamming distance is the number of flips you need to reach another string)

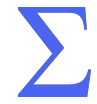

- We're effectively that over all strings of length  $n$  ( $|\Sigma|^n$ ),
- If we can make at most  $t = |(d-1)/2|$  errors,
- Then our code C covers the sum over all possible errors up to  $k \leq t$ , choosing k bits to flip to some other bit.

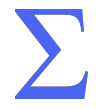

Let  $\Sigma = \{0, 1\}$ . Let  $A_{\Sigma}(n, d)$  be the maximum possible size of a block code C of length n, with minimum hamming distance d between elements of the block code.

Then,

$$
A_2(n,d) \le \frac{2^n}{\sum_{k=0}^{\lfloor (d-1)/2 \rfloor} {n \choose k}}
$$

(Recall that hamming distance is the number of flips you need to reach another string)

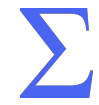

### What does  $A_{\Sigma}(n, d)$  mean?

- We have a q-ary language  $(q = |\Sigma|)$ , of which we consider some string of length  $n$
- How many strings can we make from at most d changes?

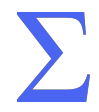

### Computing  $A_{\Sigma}(n, d)$  for Hamming Codes

- Our basic (15.11) Hamming code (no 0 bit), requires three flips to go from one valid code to another
- While we can detect errors of 2 flips or less, once we go above 2, distinguishing between one valid message to another is impossible.
- This means that the number of strings we can represent with our (15,11) Hamming code, with a minimum hamming distance of 3 is  $2^{11} = 2048$

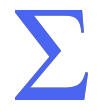

### Computing  $A_{\Sigma}(n, d)$  for Hamming Codes

• So let's compute the Hamming bound for  $A_{\Sigma}(15,3)$ 

$$
\frac{2^{15}}{\sum_{k=0}^{1} {15 \choose k} (2-1)^k} = \frac{2^{15}}{16} = 2048
$$

• So our  $(15,11)$  Hamming code matches our hamming bound, thus it is considered a Perfect Code

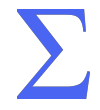

#### Practical, not Perfect

- Our *extended* Hamming code includes that 0 bit to detect *one more* error.
- This means that in a 16 bit code word, we have a minimum hamming distance of 4
- $A_{\Sigma}(16,4) \leq 3855.06$ , but we still can only represent 2048 messages.
- Even though its not perfect, this is the mechanism still used in error correction within RAM on your computers. Nice powers of 2 are easy to send around.

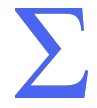

The purpose of computing is insight, not numbers.

— Richard Hamming, PhD UIUC (1960s)

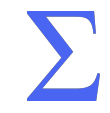